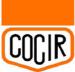

BOMcheck.net

# Data reporting options for manufacturers

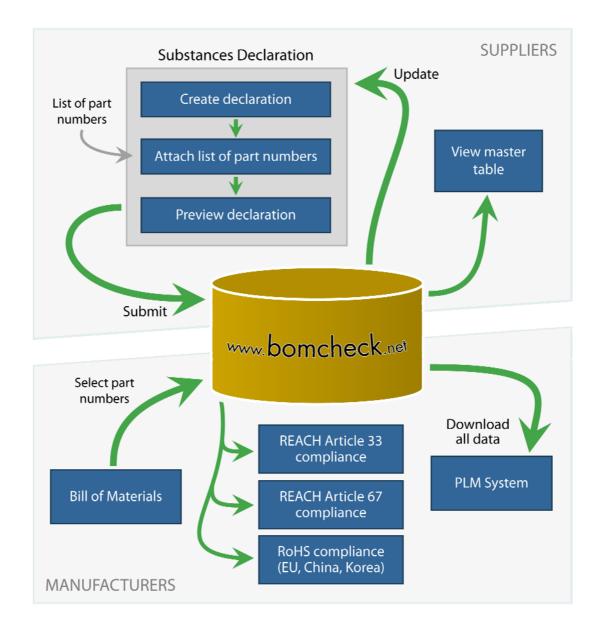

May 2008

ENVIRON

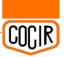

# Contents

| 1 | Data used in this brochure                                        | 1 |
|---|-------------------------------------------------------------------|---|
| 2 | Summary report of compliance status for a manufacturer BOM        | 1 |
| 3 | Parts compliance PDF report with suppliers electronic signatures2 | 2 |
| 4 | Parts compliance CSV file with supplier electronic signatures     | 4 |
| 5 | Parts compliance XML file with supplier electronic signatures     | 4 |
| 6 | Web service for automatic download of data from BOMcheck          | 5 |
| 7 | About ENVIRON                                                     | 6 |
| 8 | Further information                                               | 6 |

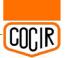

### 1 Data used in this brochure

The data presented in this brochure for Ace Supplier is based on RoHS declaration data published by 3M on its website <u>www.3m.com</u>. 3M publishes lists of parts numbers which are:

- RoHS compliant
- Non-RoHS compliant
- RoHS compliance status unknown

The data presented for Components 'R' Us is based on data published by Intel on its website <u>www.intel.com</u>. Intel publishes lists of part numbers which:

- Do not contain any RoHS substances
- Are RoHS compliant due to an exemption
- Are non-RoHS compliant

This illustrates why it is necessary to gather materials declaration at the supplier part number level.

## 2 Summary report of compliance status for a manufacturer BOM

A manufacturer can extract data from BOMcheck for the list of supplier part numbers which the manufacturer uses in a Bill of Materials (BOM) for a product. BOMcheck provides a summary table highlighting overall compliance status for each supplier part number in the BOM.

| Figure 1   | Summarv | report of | compliance | etatue for | a manufacturer | ROM |
|------------|---------|-----------|------------|------------|----------------|-----|
| i iguie i. | ounnary | report or | compliance | Status IVI | a manufacturer | DOW |

| count overview           | Parts compliance   | report for product    | XYZ        |             |         |                        |
|--------------------------|--------------------|-----------------------|------------|-------------|---------|------------------------|
| uppliers list            | Show only part num | pers beginning with:  |            | Search Clea | r       |                        |
|                          | + Part number      | RoHS                  | Restricted |             | zardous | Declaration            |
|                          | Ace Supplier - DUI | NS number: 987654321  |            |             |         |                        |
| SIEMENS                  | 35053              | Yes                   | Unknown    |             |         | Approved: 23 Mar 2008  |
|                          | 350530             | Yes                   | Unknown    |             |         | Approved: 23 Mar 2008  |
| Signed in as:<br>Signens | 350531             | Yes                   | Unknown    |             |         | Approved: 23 Mar 2008  |
|                          | 350562             | Yes                   | Unknown    |             |         | Approved: 23 Mar 2008  |
|                          | 35481000           | Yes                   | Unknown    |             |         | Approved: 23 Mar 2008  |
|                          | 35481001           | Yes                   | Unknown    |             |         | Approved: 23 Mar 2008  |
|                          | 35641000           | Yes                   | Unknown    |             |         | Approved: 23 Mar 2008  |
|                          | 35653002           | Yes                   | Unknown    |             |         | Approved: 23 Mar 2008  |
|                          | 35721000           | Yes                   | Unknown    |             |         | Approved: 23 Mar 2008  |
|                          | Components 'R' Us  | s - DUNS number: 1234 | 456789     |             |         |                        |
|                          | 800169             | No                    | Unknown    |             |         | Approved: 22 Mar 2008  |
|                          | 803196             | Yes                   | Unknown    |             |         | Approved: 22 Mar 2008  |
|                          | 807050             | Yes                   | Unknown    |             |         | Approved: 22 Mar 2008  |
|                          | 817610             | No                    | Unknown    |             |         | Approved: 22 Mar 2008  |
|                          | 821600             | No                    | Unknovn    |             |         | Approved: 22 Mar 2008  |
|                          | 823235             | Unknown               |            |             |         | No current declaration |
|                          | 825604             | Unknown               |            |             |         | No current declaration |
|                          | 826357             | Unknown               |            |             |         | No current declaration |
|                          | 827133             | Unknown               |            |             |         | No current declaration |
|                          | 836478             | Yes                   | Unknown    |             |         | Approved: 22 Mar 2008  |
|                          | 836632             | Unknown               |            |             |         | Approved: 22 Mar 2008  |

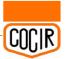

The manufacture can drill down to more detailed information on the declaration status for individual part numbers.

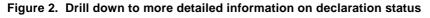

| Account overview                              | Parts compliance    | report for product XYZ                                                                                               |                                                                                                    |                                                                                                    |                                         |
|-----------------------------------------------|---------------------|----------------------------------------------------------------------------------------------------|----------------------------------------------------------------------------------------------------|----------------------------------------------------------------------------------------------------|-----------------------------------------|
| Suppliers list                                | Show only part numb | ers beginning with:                                                                                                  | Search                                                                                                    | Clear                                                                                                    |                                         |
|                                               | Part number         | RoHS                                                                                                    | Restricted                                                                                                    | Hazardous                                                                                                    | Declaration                             |
|                                               | Ace Supplier - DUN  | IS number: 987654321                                                                                                 |                                                                                                    |                                                                                                    |                                         |
| SIEMENS<br>Logged in as:<br>Siemens<br>Loggut | 35053               | <ul> <li>Cadmium</li> <li>Hexavalent Chromium</li> <li>Lead</li> <li>Mercury</li> <li>PBBs</li> <li>PBDEs</li> </ul> | <ul> <li>Anitmody in soda lime<br/>glass</li> <li>Arsenic in soda lime<br/>and borosilicate glass</li> <li>Asbeatos</li> <li>Azo colourants</li> <li>Benzene</li> <li>Beryllium and<br/>Beryllium compounds</li> <li>Chlorobenzene</li> <li>Formaldehyde</li> <li>Monomethyl<br/>dichlorodiphenyl<br/>methane (DBBT)</li> <li>Monomethyl<br/>dichlorodiphenyl<br/>methane (Ugilec 121<br/>or Ugilec 21)</li> <li>Monomethyl<br/>dichlorodiphenyl<br/>methane (Ugilec 141)</li> <li>Nickel and nickel<br/>alloys</li> <li>Organostannic<br/>compounds</li> <li>Ozone depleting<br/>substances</li> <li>Pentachlorophenol<br/>(PCP) and its salts<br/>and compounds</li> <li>Phenol and phenolic<br/>compounds</li> <li>Phothalates</li> <li>Polychlorinated<br/>dixxis and furans</li> <li>Polychlorinated</li> </ul> | <ul> <li>All chlorinated and<br/>brominated organic<br/>compounds not<br/>currently restricted by<br/>legislation</li> <li>Antimony compounds</li> <li>Antimony and<br/>Antimony compounds</li> <li>Bisrium and Barium<br/>compounds</li> <li>Bismuth and Bismuth<br/>compounds</li> <li>Bismuth and Bismuth<br/>compounds</li> <li>Indium and Indium<br/>compounds</li> <li>Indium and Indium<br/>compounds</li> <li>Magnesium</li> <li>Organic compounds<br/>as residual material in<br/>plastics</li> <li>Precious metals and<br/>their compounds.</li> <li>Radioactive<br/>substances</li> <li>Selenium and<br/>Selenium compounds</li> <li>Tellerium and<br/>telerium compounds</li> <li>Trimethylphosphate<br/>and other phosphor<br/>based flame<br/>retardants</li> </ul> | Approved: 23 Mar 2008<br>• Full details |

#### 3 Parts compliance PDF report with suppliers electronic signatures

The manufacturer can generate a compliance report for the list of supplier part numbers which is in the Bill of Materials (BOM) for a product. The report is provided in PDF format for downloading or printing directly from the internet.

On the front page the report lists the part numbers for suppliers which are not yet members of BOMcheck (i.e. BOMcheck does not yet have any data for these supplier part numbers).

The report then contains a section for each supplier which starts with the supplier's electronic signature, followed by the supplier declaration data for the list of supplier part numbers in the BOM for the product.

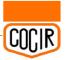

#### Figure 3. Parts compliance PDF report with suppliers' electronic signatures

| Report generated: 8 April                                                                                                    | eport for product 2<br>2008, 17:37 GMT                                          | A12                                                                                                    |                  |                    |  |
|----------------------------------------------------------------------------------------------------|---------------------------------------------------------------------------------|----------------------------------------------------------------------------------------------------|------------------|--------------------|--|
| Jnknown supplier                                                                                                    |                                                                                 |                                                                                                    |                  | _                  |  |
|                                                                                                    |                                                                                 |                                                                                                    |                  |                    |  |
| Declaration approved: 23 Marc                                                                                                    |                                                                                 | inty Director                                                                                                    |                  |                    |  |
| RoHS<br>Substance                                                                                                    | Maximum concentration                                                           | materials in<br>contain less                                                                                                    |                  |                    |  |
| Cadmium<br>Hexavalent Chromium                                                                                                    | 0.01%<br>0.1%                                                                   | Yes                                                                                                    |                  |                    |  |
| Lead<br>Mercury                                                                                                    | Organostannic compounds                                                         | 0.1%                                                                                                    |                  | Unknown            |  |
| PBBs<br>PBDEs                                                                                                    | Ozone depleting substances<br>Pentachlorophenol (PCP) ar<br>salts and compounds |                                                                                                    |                  | Unknown<br>Unknown |  |
| Restricted<br>Substance                                                                                                    | Phenol and phenolic compo<br>Phthalates                                         | unds 50 mg/1                                                                                                    | seed in toys and | Unknown            |  |
| Anitmody in soda lime glass                                                                                                    | Polychlorinated and                                                             | ttached parts list<br>Part number                                                                                                    | Part name        |                    |  |
| Azo colourants Benzene Beryllium and Beryllium compounds Chlorobenzene Formaldehyde Monomethyl dichlorodiphenyl methane (DBBT) Monomethyl dichlorodiphenyl methane (Ugilec 121 or Ugilec 21) Monomethyl tertachlorodiphenyl methane (Ugilec 141) Nickel and nickel alloys Page 4 | All chlorinated and b                                                           | 33444<br>33661000<br>33661002<br>33671000<br>339104<br>339104<br>339122<br>34751<br>35053<br>350530<br>350531<br>350562<br>35481000<br>35641000<br>35663002<br>35721000 |                  |                    |  |

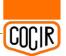

## 4 Parts compliance CSV file with supplier electronic signatures

The manufacturer can download a CSV file containing all of the compliance data for the list of supplier part numbers which is in the Bill of Materials (BOM) for a product.

CSV (Comma Separated Value) is a very simple file format which can be read by all database applications.

The CSV file contains the suppliers' electronic signatures.

| Figure 4.  | Parts compliance CSV  | file with suppliers' | electronic signatures |
|------------|-----------------------|----------------------|-----------------------|
| i iguie 4. | i alto compliance cov | me with suppliers    | electronic signatures |

|    | A B            | C                 | D       | E          | F            | G       | Н       | 1       | J          | K            | L           | M       | N          | 0             | 1.1     |
|----|----------------|-------------------|---------|------------|--------------|---------|---------|---------|------------|--------------|-------------|---------|------------|---------------|---------|
| 1  | Part numbe Par | t Supplier name   | Cadmium | Hexavalent | Lead         | Mercury | PBBs    | PBDEs   | Certain Az | c Certain sh | c Ozone Dej | PCBs    | Radioactiv | e Tributyl Ti | in Tril |
| 72 | P08020SLBG     | Ace Supplier      | Unknown | Unknown    | Unknown      | Unknown | Unknown | Unknown | Unknown    | Unknown      | Unknown     | Unknown | Unknown    | Unknown       | Unk     |
| 3  | P08030PLCCG    | Ace Supplier      | Unknown | Unknown    | Unknown      | Unknown | Unknown | Unknown | Unknown    | Unknown      | Unknown     | Unknown | Unknown    | Unknown       | Unk     |
| 4  | P08030PLCG     | Ace Supplier      | Unknown | Unknown    | Unknown      | Unknown | Unknown | Unknown | Unknown    | Unknown      | Unknown     | Unknown | Unknown    | Unknown       | Unk     |
| 5  | P08030SLBG     | Ace Supplier      | Unknown | Unknown    | Unknown      | Unknown | Unknown | Unknown | Unknown    | Unknown      | Unknown     | Unknown | Unknown    | Unknown       | Uni     |
| 6  | P08030SLCAG    | Ace Supplier      | Unknown | Unknown    | Unknown      | Unknown | Unknown | Unknown | Unknown    | Unknown      | Unknown     | Unknown | Unknown    | Unknown       | Uni     |
| 7  | P08100PLTCCG   | Ace Supplier      | Unknown | Unknown    | Unknown      | Unknown | Unknown | Unknown | Unknown    | Unknown      | Unknown     | Unknown | Unknown    | Unknown       | Uni     |
| 8  | 800169         | Components 'R' Us | No      | No         | No           | No      | No      | No      | No         | No           | No          | No      | No         | No            | No      |
| 9  | 803196         | Components 'R' Us | Yes     | Yes        | Yes          | Yes     | Yes     | Yes     | Yes        | Yes          | Yes         | Yes     | Yes        | Yes           | Ye      |
| 0  | 807050         | Components 'R' Us | Yes     | Yes        | Yes          | Yes     | Yes     | Yes     | Yes        | Yes          | Yes         | Yes     | Yes        | Yes           | Ye      |
| 1  | 817610         | Components 'R' Us | No      | No         | No           | No      | No      | No      | No         | No           | No          | No      | No         | No            | No      |
| 2  | 821600         | Components 'R' Us | No      | No         | No           | No      | No      | No      | No         | No           | No          | No      | No         | No            | No      |
| 3  | 823235         | Components 'R' Us | Yes     | Yes        | No, but exem | Yes     | Yes     | Yes     | Yes        | Yes          | Yes         | Yes     | Yes        | Yes           | Ye      |
| 4  | 825604         | Components 'R' Us | Yes     | Yes        | No, but exem | Yes     | Yes     | Yes     | Yes        | Yes          | Yes         | Yes     | Yes        | Yes           | Ye      |
| 5  | 826357         | Components 'R' Us | Yes     | Yes        | No, but exem | Yes     | Yes     | Yes     | Yes        | Yes          | Yes         | Yes     | Yes        | Yes           | Ye      |
| 6  | 827133         | Components 'R' Us | Yes     | Yes        | No, but exem | Yes     | Yes     | Yes     | Yes        | Yes          | Yes         | Yes     | Yes        | Yes           | Ye      |
| 7  | 836478         | Components 'R' Us | Yes     | Yes        | Yes          | Yes     | Yes     | Yes     | Yes        | Yes          | Yes         | Yes     | Yes        | Yes           | Ye      |
| 8  | 836632         | Components 'R' Us | No      | No         | No           | No      | No      | No      | No         | No           | No          | No      | No         | No            | No      |
| 9  | 836658         | Components 'R' Us | Yes     | Yes        | Yes          | Yes     | Yes     | Yes     | Yes        | Yes          | Yes         | Yes     | Yes        | Yes           | Ye      |
| 0  | 837804         | Components 'R' Us | Yes     | Yes        | Yes          | Yes     | Yes     | Yes     | Yes        | Yes          | Yes         | Yes     | Yes        | Yes           | Ye      |
| 1  | 837805         | Components 'R' Us |         | Yes        | Yes          | Yes     | Yes     | Yes     | Yes        | Yes          | Yes         | Yes     | Yes        | Yes           | Ye      |
| 2  | 837806         | Components 'R' Us |         | Yes        | Yes          | Yes     | Yes     | Yes     | Yes        | Yes          | Yes         | Yes     | Yes        | Yes           | Ye      |
| 3  |                | Components 'R' Us |         | Yes        | Yes          | Yes     | Yes     | Yes     | Yes        | Yes          | Yes         | Yes     | Yes        | Yes           | Ye      |
| 4  |                | Components 'R' Us |         | Yes        | No, but exem |         | Yes     | Yes     | Yes        | Yes          | Yes         | Yes     | Yes        | Yes           | Ye      |
| 5  |                | Components 'R' Us |         | Yes        | Yes          | Yes     | Yes     | Yes     | Yes        | Yes          | Yes         | Yes     | Yes        | Yes           | Ye      |
| 6  |                | Components 'R' Us |         | Yes        |              | Yes     | Yes     | Yes     | Yes        | Yes          | Yes         | Yes     | Yes        | Yes           | Ye      |
| 7  | 841276         | Components 'R' Us |         | Yes        | Yes          | Yes     | Yes     | Yes     | Yes        | Yes          | Yes         | Yes     | Yes        | Yes           | Ye      |
| 8  | 841605         | Components 'R' Us |         | Yes        | Yes          | Yes     | Yes     | Yes     | Yes        | Yes          | Yes         | Yes     | Yes        | Yes           | Ye      |
| 9  |                | Components 'R' Us |         | Yes        | Yes          | Yes     | Yes     | Yes     | Yes        | Yes          | Yes         | Yes     | Yes        | Yes           | Ye      |
| 00 |                | Components 'R' Us |         | Yes        | Yes          | Yes     | Yes     | Yes     | Yes        | Yes          | Yes         | Yes     | Yes        | Yes           | Ye      |
| )1 |                | Components 'R' Us |         | Yes        | Yes          | Yes     | Yes     | Yes     | Yes        | Yes          | Yes         | Yes     | Yes        | Yes           | Ye      |
| )2 |                | Components 'R' Us |         | Yes        | Yes          | Yes     | Yes     | Yes     | Yes        | Yes          | Yes         | Yes     | Yes        | Yes           | Ye      |
| )3 |                | Components 'R' Us |         | Yes        | Yes          | Yes     | Yes     | Yes     | Yes        | Yes          | Yes         | Yes     | Yes        | Yes           | Ye      |
| )4 |                | Components 'R' Us |         | Yes        | Yes          | Yes     | Yes     | Yes     | Yes        | Yes          | Yes         | Yes     | Yes        | Yes           | Ye      |
| )5 |                | Components 'R' Us |         | Yes        | Yes          | Yes     | Yes     | Yes     | Yes        | Yes          | Yes         | Yes     | Yes        | Yes           | Ye      |
| )6 |                | Components 'R' Us |         | Yes        | No. but exem |         | Yes     | Yes     | Yes        | Yes          | Yes         | Yes     | Yes        | Yes           | Ye      |
| 07 |                | Components 'R' Us |         | Yes        | No, but exem |         | Yes     | Yes     | Yes        | Yes          | Yes         | Yes     | Yes        | Yes           | Ye      |
| 18 |                | Components 'R' Us |         | Yes        | Yes          | Yes     | Yes     | Yes     | Yes        | Yes          | Yes         | Yes     | Yes        | Yes           | Ye      |
| )9 |                | Components 'R' Us |         | Yes        | Yes          | Yes     | Yes     | Yes     | Yes        | Yes          | Yes         | Yes     | Yes        | Yes           | Ye      |
| 0  |                | Components 'R' Us |         | Yes        | Yes          | Yes     | Yes     | Yes     | Yes        | Yes          | Yes         | Yes     | Yes        | Yes           | Ye      |
| 1  |                | Components 'R' Us |         | Yes        | No. but exem |         | Yes     | Yes     | Yes        | Yes          | Yes         | Yes     | Yes        | Yes           | Ye      |
| 2  |                | Components 'R' Us |         | Yes        | No, but exem |         | Yes     | Yes     | Yes        | Yes          | Yes         | Yes     | Yes        | Yes           | Ye      |
| 13 |                | Components 'R' Us |         | Yes        | Yes          | Yes     | Yes     | Yes     | Yes        | Yes          | Yes         | Yes     | Yes        | Yes           | Ye      |
| 14 |                | Components 'R' Us |         | Yes        | Yes          | Yes     | Yes     | Yes     | Yes        | Yes          | Yes         | Yes     | Yes        | Yes           | Ye      |
| 15 |                | Components 'R' Us |         | Yes        | Yes          | Yes     | Yes     | Yes     | Yes        | Yes          | Yes         | Yes     | Yes        | Yes           | Ye      |
| 16 |                | Components 'R' Us |         | Yes        |              | Yes     | Yes     | Yes     | Yes        | Yes          | Yes         | Yes     | Yes        | Yes           | Ye      |
|    | 032300         | components R US   | 105     | 103        | 105          | 105     | 105     | 100     | 105        | 100          | 100         | 105     | 100        | 100           | ie      |

The manufacturer can also choose to download all of the BOMcheck supplier data in one very large file! This is useful for manufacturers who wish to use their own database applications to process the raw data.

#### 5 Parts compliance XML file with supplier electronic signatures

The manufacturer can also choose to download the supplier data as an XML file. This allows the inclusion of additional data and declaration hierarchy information for each part. This format will also allow for the addition of extra declaration data in future with minimal disruption to existing data import and manipulation routines.

The hierarchy is: Supplier -> Declaration Info -> Parts, whereby the parts are grouped by their supplier and current declaration status, Figure 4.

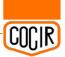

#### Figure 5. Example XML file structure

| Overly received 114 Office and diver 114 the Office                                                                                                    |
|----------------------------------------------------------------------------------------------------|
| xml version="1.0" encoding="utf-8" ?                                                                                                    |
| - <compliancedata></compliancedata>                                                                                                    |
| <dateprepared>2008-04-30</dateprepared>                                                                                                    |
| <u>-</u> <suppliers></suppliers>                                                                                                    |
| <u>-</u> <supplier></supplier>                                                                                                    |
| <name>Ace Supplier</name>                                                                                                    |
| <u>-</u> <authorisee></authorisee>                                                                                                    |
| <firstname>Fred</firstname>                                                                                                    |
| <lastname>Smith</lastname>                                                                                                    |
| <position>Quality Director</position>                                                                                                    |
|                                                                                                    |
| - <declarations></declarations>                                                                                                    |
| - <declaration></declaration>                                                                                                    |
| <pre></pre> <pre></pre> |
| <approvaldate>2008-04-30 10:27:28</approvaldate>                                                                                                    |
| <status>Approved</status>                                                                                                    |
| - <restrictions></restrictions>                                                                                                    |
| - <category></category>                                                                                                    |
| <name>RoHS</name>                                                                                                    |
| <status>Yes</status>                                                                                                    |
| + <substances></substances>                                                                                                    |
|                                                                                                    |
| - <category></category>                                                                                                    |
| <pre>_ coale gety/<br/><name>Restricted Substances</name></pre>                                                                                                    |
| <status>Yes</status>                                                                                                    |
| + <substances></substances>                                                                                                    |
|                                                                                                    |
| - <category></category>                                                                                                    |
| <name>Relevant Substances</name>                                                                                                    |
| <status>Yes</status>                                                                                                    |
| <u>+</u> <substances></substances>                                                                                                    |
|                                                                                                    |
|                                                                                                    |
| <evidencedoc>http://www.bomcheck.net/files/evidence/1/SGS test report on ceramic</evidencedoc>                                                                                                    |
| material for capacitors.pdf                                                                                                    |
| <u>+</u> <parts></parts>                                                                                                    |
|                                                                                                    |
| + <declaration></declaration>                                                                                                    |
| <u>+</u> <declaration></declaration>                                                                                                    |
| $\pm$ <declaration></declaration>                                                                                                    |
|                                                                                                    |
|                                                                                                    |
|                                                                                                    |
| <u>+</u> <supplier></supplier>                                                                                                    |
| <br>                                                                                                    |
|                                                                                                    |
|                                                                                                    |

#### 6 Web service for automatic download of data from BOMcheck

BOMcheck also provides a web-service for automatic download of data into the manufacturer's PLM system (e.g. SAP, Agile etc). This allows the manufacturer to develop a solution to periodically update the declaration data held on their PLM systems without the need for user interaction.

At a high level this involves your PLM system sending a HTTP request to BOMcheck.net including login details, and information regarding the parts data (and format) required and the last download date. The BOMcheck.net system will then authenticate the request and provide the required data via a HTTP response to your PLM system. BOMcheck provides low-level technical details

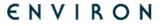

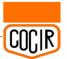

regarding the format of both the request and possible responses. To improve the speed of the download, BOMcheck provides the option for you to request to download only the data that has changed or been added to BOMcheck since the last download date.

# 7 About ENVIRON

A leading international consultancy, ENVIRON partners with clients to assess and manage the potential environmental, energy, and health issues associated with their activities and products. Decision makers rely on us as they strive to reduce or eliminate health and environmental impacts throughout their business life cycles - from acquisition to ongoing operations to restructuring or divestiture. Whether responding to existing challenges or seeking strategies to prevent future liabilities, clients around the world benefit from our blend of universally high technical skills and knowledge of local requirements and practices.

## 8 Further information

To request a free web demonstration or to receive a manufacturer agreement for your company, please contact:

Dr Aidan Turnbull Head of WEEE, RoHS & EcoDesign.

Email: aturnbull@uk.environcorp.com

Telephone: +44 (0)1225 748420